# S SOLIDWORKS

# **Formations Automatisation**

Plan de cours

# SOLIDASPERTS par solidxperience

*ASSUREZ VOTRE SUCCÈS AVEC SOLIDWORKS*

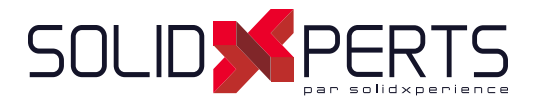

# **TABLE DES MATIÈRES - AUTOMATISATION**

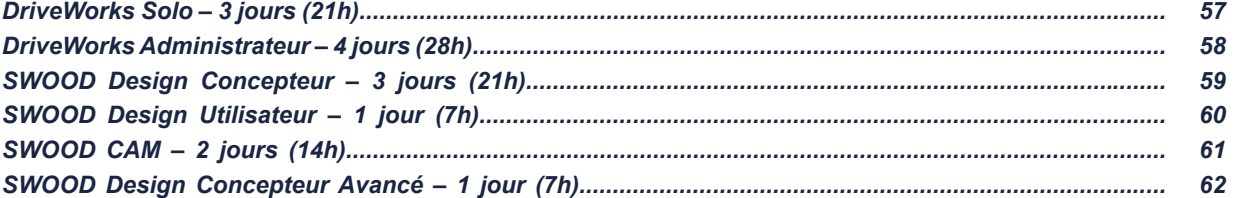

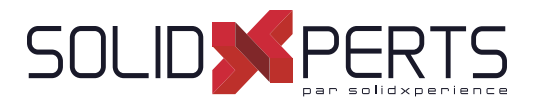

# **DriveWorks Solo – 3 jours (21h)**

*\*Le cours est offert en français, cependant la documentation n'est disponible qu'en anglais. \*Cette formation est accompagnée de fi chiers numériques (aucun livre physique n'est offert).*

# **1. Leçon 1**

- Mise en route
- Capture de vos modèles
- **2. Leçon 2**
	- Le concepteur de projet (Project Designer)

# **3. Leçon 3**

Construction des règles

# **4. Leçon 4**

• Amélioration de votre projet

# **5. Leçon 5**

• Fichiers de remplacement statique

# **6. Leçon 6**

• Utilisation des tables

# **7. Leçon 7**

• Navigation dans les formulaires

**Objectifs d'apprentissage :** À la fin de la formation, le participant connait les possibilités du logiciel et est capable d'utiliser les fonctions apprises. **Activités de formation :** La formation est donnée en classe chez SolidXperts ou en ligne. Chaque étudiant a accès à un poste de travail ou à une version en ligne. Méthodologie : La formation est basée sur des études de cas démontrées par le formateur. Des exercices sont prévus à la fin de chaque leçon. **Évaluation des compétences :** Lors des travaux en classe, le formateur corrige les exercices à la demande et montre la solution à l'ensemble de la classe au besoin. Formateur : Les formateurs de SolidXperts sont certifiés CSWI (instructeurs certifiés par SOLIDWORKS) et accrédités par Emploi-Québec. **Matériel fourni :** Un ou des livre(s) de formation sont fourni(s) avec la formation. Attestation : Un certificat sera remis aux étudiants pour confirmer que ceux-ci ont complété avec succès la formation.

• Amélioration des formulaires

• Fichiers de remplacement dynamique

• Gérer les propriétés personnalisées

# **10. Leçon 10**

**9. Leçon 9**

**8. Leçon 8**

• Les documents

# **11. Leçon 11**

• Mise en plan

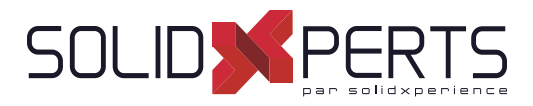

# *\*Le cours est offert en français, cependant la documentation n'est disponible qu'en anglais. \*\*Cette formation est donnée à l'aide de fi chiers numériques seulement (aucun livre physique n'est offert).* **DriveWorks Administrateur – 4 jours (28h) 1. Leçon 1** • Création de groupe et captions des modèles **2. Leçon 2** • Construction d'une interface utilisateur dans Driveworks Administrator **3. Leçon 3** Construction des règles **4. Leçon 4** Tester votre projet **5. Leçon 5** Nom de fichiers et règles de chemins relatifs **6. Leçon 6** • Tables **7. Leçon 7** • Navigation dans les formulaires • Modèles de formulaires • Gérer les propriétés personnalisées statiques et dynamiques **10. Leçon 10** Les documents **9. Leçon 9** • Gestions des données **8. Leçon 8** Remplacement des fichiers dynamiques **11. Leçon 11** • Mise en plan **12. Leçon 12** Flux de specifications • Prépraration pour l'automatisation **13. Leçon 13 (Avancé)** • Commandes de formulaires avancées **14. Leçon 14 (Avancé)** Commandes de spécifications **15. Leçon 15 (Avancé)** • Liaisons aux données **16. Leçon 16 (Avancé)** • Tables de données **17. Leçon 17 (Avancé)** • Propriétés hiérarchiques **18. Leçon 18 (Avancé)** • Boutons de macro **19. Leçon 19 (Avancé)**

**Objectifs d'apprentissage :** À la fin de la formation, le participant connait les possibilités du logiciel et est capable d'utiliser les fonctions apprises.

**Activités de formation :** La formation est donnée en classe chez SolidXperts ou en ligne. Chaque étudiant a accès à un poste de travail ou à une version en ligne. Méthodologie : La formation est basée sur des études de cas démontrées par le formateur. Des exercices sont prévus à la fin de chaque leçon.

**Évaluation des compétences :** Lors des travaux en classe, le formateur corrige les exercices à la demande et montre la solution à l'ensemble de la classe au besoin.

Formateur : Les formateurs de SolidXperts sont certifiés CSWI (instructeurs certifiés par SOLIDWORKS) et accrédités par Emploi-Québec. **Matériel fourni :** Un ou des livre(s) de formation sont fourni(s) avec la formation.

Attestation : Un certificat sera remis aux étudiants pour confirmer que ceux-ci ont complété avec succès la formation.

• Tâches de génération

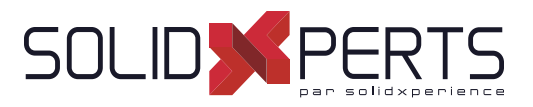

# **SWOOD Design – Concepteur – 3 jours (21h)**

*\*Cette formation est donnée à l'aide de fi chiers numériques seulement (aucun livre physique n'est offert).*

# **1. Présentation de SWOOD Design**

- Introduction à SWOOD Design
- **Configurations**
- Intégration complète de SWOOD dans **SOLIDWORKS**
- Interface utilisateur

# **2. Conception d'un panneau SWOOD**

- Création d'un panneau
- Éditer un panneau
- Panneau Courbe
- Autres méthodes de créer un panneau

# **3. Conception d'un caisson SWOOD**

- Présentation d'un Modèle de caisson
- Création d'un caisson avec Créer un panneau
- Éditer un caisson
- Ajout paramètres caisson
- Création d'un nouveau caisson à partir d'un caisson existant modifié
- Création et enregistrement nouveau modèle de caisson

# **4. SWOODBox**

- Présentation Template
- Principe d'une SwoodBox
- Présentation volet de tâches SwoodBox Exemple d'insertion d'une SwoodBox
- Création et enregistrement d'un nouveau modèle de SwoodBox
- Usinage SwoodBox
- Insertion SwoodBox
- Présentation script d'une SwoodBox

# **5. Liaisons (Connecteurs) SWOOD**

- Ouverture Bibliothèque
- Création élément Simple
- Création élément Composé
- Introduction des règles avec script
- Insertion de liaisons

# **6. Moulures**

- Création d'un nouveau profil
- Application profil créé à une nouvelle moulure
- Application moulure sur pièce

# **7. Chants**

- Application d'un chant sur panneau
- Création d'un usinage intégré
- Application d'un chant sur panneau avec usinage

# **8. Matériaux**

- Création nouveau matériau
- Application matériau (panneau, caisson, glisser-déposer avec ou sans épaisseur)
- Gérer les matériaux
- Gestionnaire de panneau

# **9. Gestion d'un projet à caissons multiples**

- Création projet
- Copie Caisson
- Modification des dimensions de caissons
- Création esquisses implantation
- Implantation caisson sur esquisses
- Création des points d'insertions magnétiques
- Implantation caisson avec points d'insertions magnétiques
- **Modification esquisses**
- Générer un rapport

**Objectifs d'apprentissage :** À la fin de la formation, le participant connait les possibilités du logiciel et est capable d'utiliser les fonctions apprises. **Activités de formation :** La formation est donnée en classe chez SolidXperts ou en ligne. Chaque étudiant a accès à un poste de travail ou à une version en ligne. Méthodologie : La formation est basée sur des études de cas démontrées par le formateur. Des exercices sont prévus à la fin de chaque leçon. **Évaluation des compétences :** Lors des travaux en classe, le formateur corrige les exercices à la demande et montre la solution à l'ensemble de la classe au besoin. Formateur : Les formateurs de SolidXperts sont certifiés CSWI (instructeurs certifiés par SOLIDWORKS) et accrédités par Emploi-Québec. **Matériel fourni :** Un ou des livre(s) de formation sont fourni(s) avec la formation. Attestation : Un certificat sera remis aux étudiants pour confirmer que ceux-ci ont complété avec succès la formation.

WWW.SOLIDXPERTS.COM

WWW.SOLIDXPERTS.COM

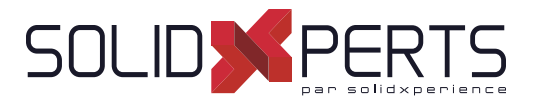

# **SWOOD Design Utilisateur – 1 Jour (7h)**

\*Cette formation est donnée à l'aide de fichiers numériques seulement (aucun livre physique n'est offert).<br>Prérequis : L'utilisateur doit comprendre les principes de base de la Modélisation dans SOLIDWORKS

# **1. SWOOD et SOLIDWORKS**

- À propos de SWOOD et de SOLIDWORKS
- Implémenter SWOOD dans SOLIDWORKS
- Paramètres de SOLIDWORKS pour SWOOD

# **2. Conception de Panneaux**

- Définition du Panneau dans SWOOD
- Commandes d'édition de Panneaux et Bibliothèques
- Gestion des Matériaux dans SWOOD
- Fonctionnement de la Bibliothèque de Matériaux
- Gestion des Chants et Moulures
- Interface de Bibliothèque
- Interface de la commande d'édition de Panneaux

# **3. Caissons**

- Définition du Caisson dans SWOOD
- Interfaces utiles

#### **4. Connecteurs**

- Définition du Connecteur dans SWOOD
- Interfaces de Commande et de Bibliothèque

# **5. SWOODBox**

- Définition de la SWOODBox dans SWOOD
- Interfaces utiles

# **6. Implantation**

• Interface de commande d'implantation

# **7. Rapports SWOOD**

- **Présentation**
- Interfaces de Rapports

**Objectifs d'apprentissage :** À la fin de la formation, le participant connait les possibilités du logiciel et est capable d'utiliser les fonctions apprises.

**Activités de formation :** La formation est donnée en classe chez SolidXperts ou en ligne. Chaque étudiant a accès à un poste de travail ou à une version en ligne. Méthodologie : La formation est basée sur des études de cas démontrées par le formateur. Des exercices sont prévus à la fin de chaque leçon.

**Évaluation des compétences :** Lors des travaux en classe, le formateur corrige les exercices à la demande et montre la solution à l'ensemble de la classe au besoin. Formateur : Les formateurs de SolidXperts sont certifiés CSWI (instructeurs certifiés par SOLIDWORKS) et accrédités par Emploi-Québec.

**Matériel fourni :** Un ou des livre(s) de formation sont fourni(s) avec la formation.

Attestation : Un certificat sera remis aux étudiants pour confirmer que ceux-ci ont complété avec succès la formation.

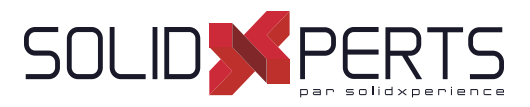

# **SWOOD CAM – 2 jours (14h)**

*\*La formation ''SWOOD Design Concepteur'' est requise pour cette formation.* \*\*Cette formation est donnée à l'aide de fichiers numériques seulement (aucun livre physique n'est offert).

# **1. Intégration de SWOOD dans SOLIDWORKS**

- **Complément**
- Paramètres SWOOD

# **2. Paramètres de SW pour SWOOD**

- Configuration requise
- Gestion des vues
- Assemblages complexes
- Personnalisation du Gestionnaire de commandes
- Surbrillance dynamique
- Fichiers de propriétés personnalisées

# **3. Création d'outils**

- Présentation de la bibliothèque d'outils
- La Bibliothèque d'outils
- Présentation de la bibliothèque d'agrégats
- Propriétés de l'agrégat
- Propriétés de broches
- Création d'outils simples
- Modification du bloc de perçage / agrégats
- Gestion des lames

# **4. Programmations et opérations automatiques**

- Gestion des phases dans un fichier pièce
- **Origine**
- Insertion d'outils dans un fichier pièce
- Création d'un usinage (contour automatique)
- Création d'un perçage automatique (sans sélection)
- Création d'une rainure automatique (sans sélection)
- Création de l'opération de poche automatique
- Création de l'opération de sciage automatique

# **5. Opérations manuelles**

- Pocher et Pocher machine
- Opération avec sélection de parois
- Création d'une opération de contournage pour rainure/feuillure
- Création d'une opération de contournage avec outil à chanfreiner (sélection d'arêtes)
- Représentation d'un outil pour la simulation
- Création d'une opération sur esquisse

# **6. Opérations 4 axes et 5 axes**

- Surfaçage, Contournage, Sciage
- Ligne guide pour plan incliné
- Opérations de poche en incliné
- Interpoler Axe C
- **Chanfreiner**
- Création d'une opération de suivi 5 axes en OP0
- Création d'une opération ébauche 3D (ébauche + finition)
- **7. Intégration panneau SWOOD DESIGN avec les opération SWOOD CAM**
	- Création du template
	- Création d'un caisson avec les usinages
	- Création d'une opération contourner partiel
	- Implantation d'usinage par contraintes en assemblage
	- Implantation d'usinage par décalages en assemblage
	- Implantation d'usinage par répétition en assemblage
	- Transformation d'une pièce en assemblage

# **8. Liens avec SWOOD DESIGN**

- Usinage d'une moulure
- Calibrage avec et sans chants
- Brut suivant chants et stratifiés

**Objectifs d'apprentissage :** À la fin de la formation, le participant connait les possibilités du logiciel et est capable d'utiliser les fonctions apprises. **Activités de formation :** La formation est donnée en classe chez SolidXperts ou en ligne. Chaque étudiant a accès à un poste de travail ou à une version en ligne. Méthodologie : La formation est basée sur des études de cas démontrées par le formateur. Des exercices sont prévus à la fin de chaque leçon. **Évaluation des compétences :** Lors des travaux en classe, le formateur corrige les exercices à la demande et montre la solution à l'ensemble de la classe au besoin. Formateur : Les formateurs de SolidXperts sont certifiés CSWI (instructeurs certifiés par SOLIDWORKS) et accrédités par Emploi-Québec. **Matériel fourni :** Un ou des livre(s) de formation sont fourni(s) avec la formation. Attestation : Un certificat sera remis aux étudiants pour confirmer que ceux-ci ont complété avec succès la formation.

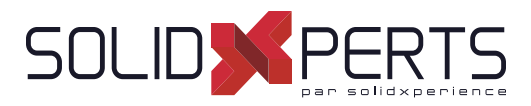

# **SWOOD Design Concepteur Avancé – 1 jour (7h)**

*\*La formation ''SWOOD Design Concepteur'' est requise pour cette formation. \*Cette formation est donnée à l'aide de fi chiers numériques seulement (aucun livre physique de disponible).*

# **1. Initiation à la programmation des Scripts**

- Organisation des scripts
- Introduction à la programmation des scripts
- Différents niveaux d'application des scripts

# **2. SwoodBox avancée**

- Présentation de SwoodBox avancée
- Création des paramètres d'une SwoodBox
- Création des règles d'une SwoodBox
- Automatiser une SwoodBox avec un script

# **3. Utilisation de SWOODCenter**

- Ouverture Bibliothèque
- Création élément Simple
- Création élément Composé
- Introduction des règles avec script
- Insertion de liaisons

# **4. Rapport SWOOD**

• Exportation des données

**Objectifs d'apprentissage :** À la fin de la formation, le participant connait les possibilités du logiciel et est capable d'utiliser les fonctions apprises.

**Activités de formation :** La formation est donnée en classe chez SolidXperts ou en ligne. Chaque étudiant a accès à un poste de travail ou à une version en ligne. Méthodologie : La formation est basée sur des études de cas démontrées par le formateur. Des exercices sont prévus à la fin de chaque leçon.

**Évaluation des compétences :** Lors des travaux en classe, le formateur corrige les exercices à la demande et montre la solution à l'ensemble de la classe au besoin. Formateur : Les formateurs de SolidXperts sont certifiés CSWI (instructeurs certifiés par SOLIDWORKS) et accrédités par Emploi-Québec.

**Matériel fourni :** Un ou des livre(s) de formation sont fourni(s) avec la formation.

Attestation : Un certificat sera remis aux étudiants pour confirmer que ceux-ci ont complété avec succès la formation.